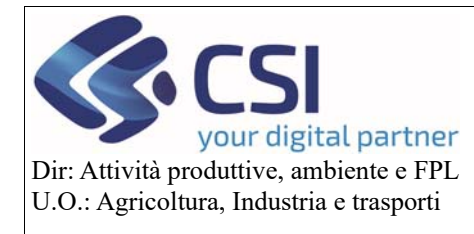

# **Manuale VALIDA comunicazione cambio beneficiario DECESSO e CESSIONE**

## **Campagna 2020**

# Validazione comunicazione cambio beneficiario decesso e cessione Campagna 2020

## Sommario

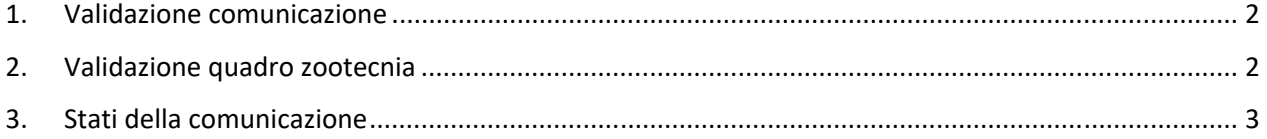

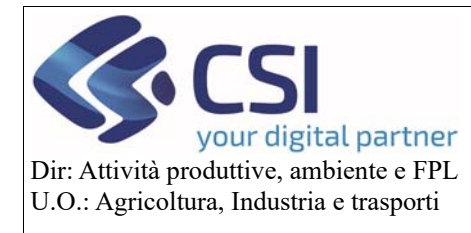

# **Manuale VALIDA comunicazione cambio beneficiario DECESSO e CESSIONE**

## **Campagna 2020**

#### 1. Validazione comunicazione

Per validare la comunicazione è necessario che questa abbia come stato corrente "Trasmesso". Comparirà la seguente icona:

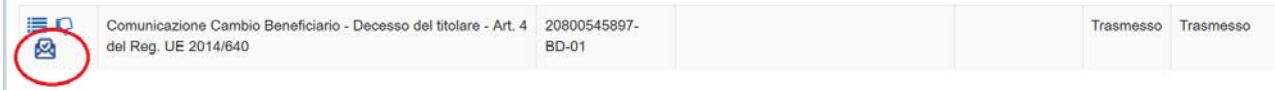

Cliccando sulla busta, si aprirà il seguente popup:

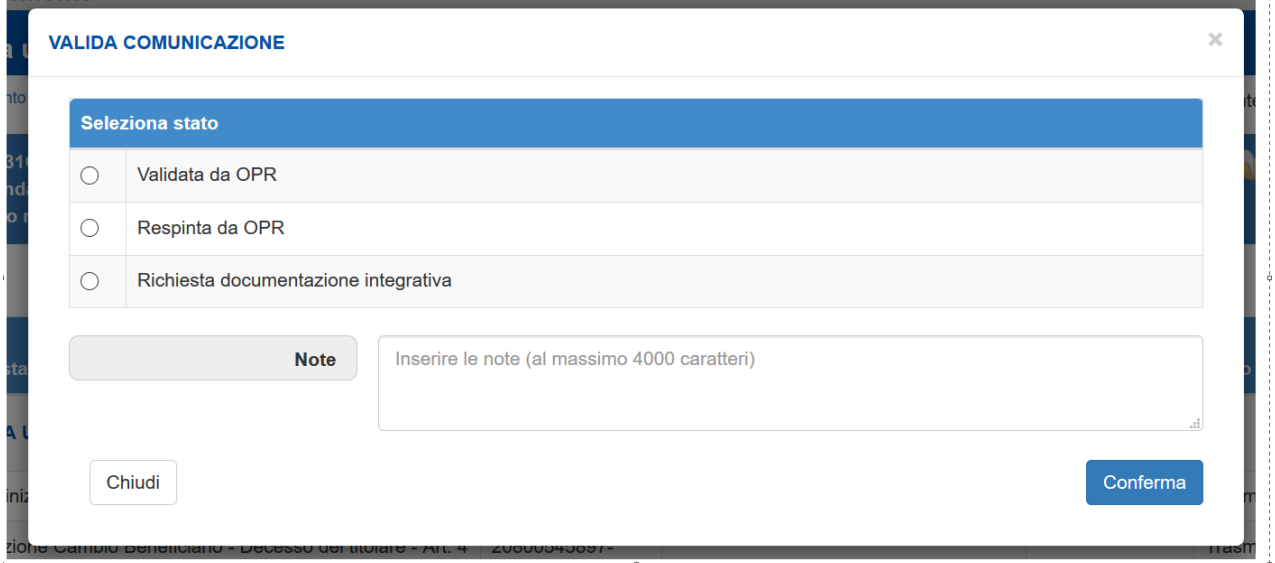

L'OPR potrà scegliere il nuovo stato della comunicazione ed eventualmente inserire delle note.

**Attenzione**: se nella comunicazione sono presenti delle stalle che l'OPR non ha ancora validato, comparirà un messaggio di errore e non sarà possibile procedere:

Prima di procedere e' necessario validare le stalle presenti nel quadro Zootecnia subentro

In questo caso occorre procedere come indicato nel prossimo capitolo.

#### 2. Validazione quadro zootecnia

L'OPR deve andare nel quadro Zootecnia Subentro e cliccare sul pulsante "Valida".

Il pulsante compare solo se è stata inserita almeno una coppia stalla di provenienza – stalla di destinazione e non è ancora stata validata.

Analogamente per il pulsante "Svalida".

Pag.2

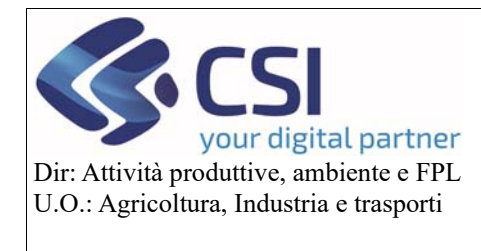

# **Manuale VALIDA comunicazione cambio beneficiario DECESSO e CESSIONE**

## **Campagna 2020**

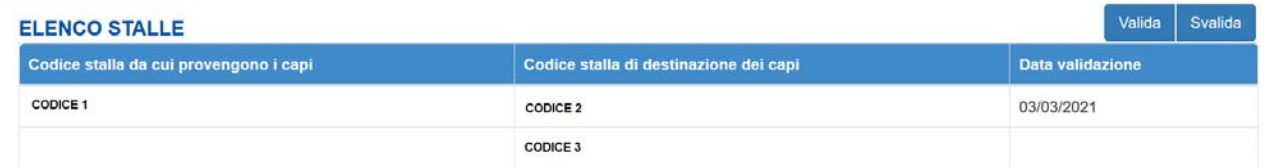

#### Cliccando sul pulsante comparirà la seguente schermata:

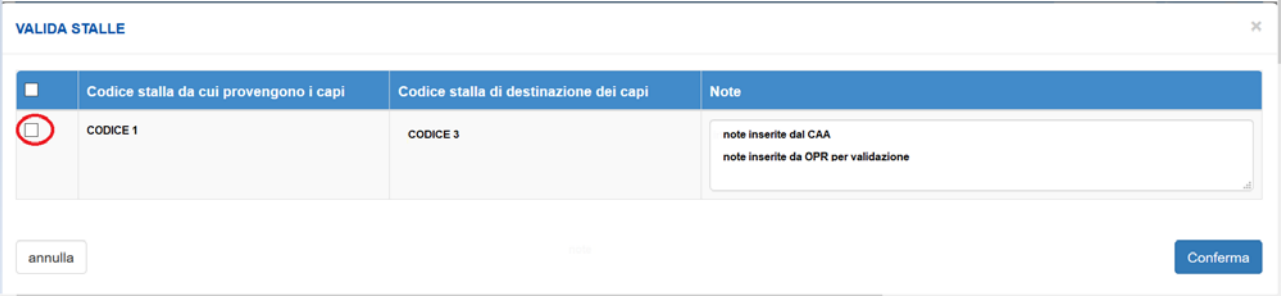

Nel campo note compare quanto scritto dall'utente che ha compilato la sezione, è possibile inserire altre note, modificare o cancellare quanto presente.

Attenzione: la validazione va a buon fine solo se si seleziona il check evidenziato in rosso nella figura.

#### 3. Stati della comunicazione

Al termine dell'intervento dell'OPR la comunicazione può assumere uno dei seguenti stati:

Validato da OPR: stato finale, non modificabile né da OPR né da CAA

Respinta da OPR: stato finale, non modificabile né da OPR né da CAA

Richiesta documentazione integrativa: il CAA può riaprire la comunicazione e modificarla inserendo, eliminando o modificando i dati già presenti.

Pag.3